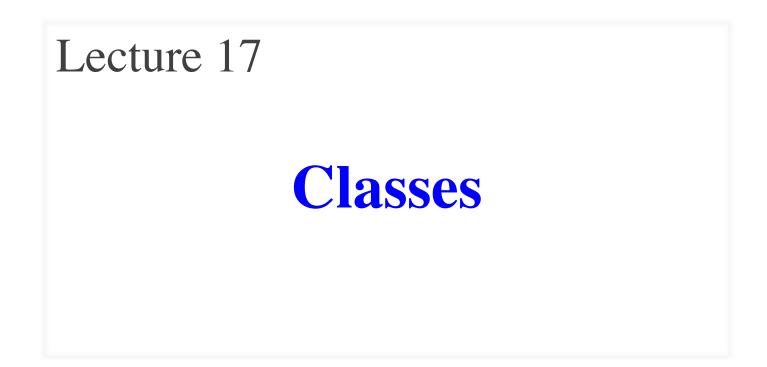

# **Announcements for This Lecture**

#### Assignments

- A4 Thursday at midnight
  - Hopefully you are on Task 4
  - Minor extension for reasons
- Will post A5 on Thursday
  - Written assignment like A2
  - Needs material from Tues
- Will post A6 on Nov 3.
  - Not due until November 20
  - Want to avoid exam crunch

#### Lab this Week

- More prelim exercises
  - This time for-loops
  - Also tables, dictionaries

#### Exams

- Last week for regrades
  - Limit them to valid issues
- Getting closer to prelim 2

# **Recall: Objects as Data in Folders**

- An object is like a manila folder
- It contains other variables
  - Variables are called attributes
  - Can change values of an attribute (with assignment statements)
- It has a "tab" that identifies it
  - Unique number assigned by Python
  - Fixed for lifetime of the object

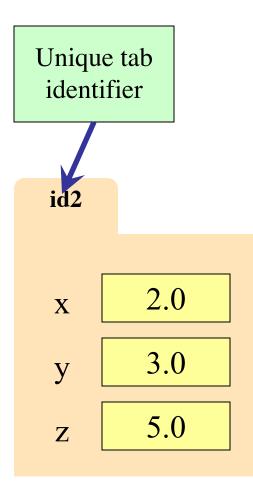

# **Recall: Classes are Types for Objects**

- Values must have a type
  - An object is a value
  - A **class** is its **type**

• Classes are how we add new types to Python

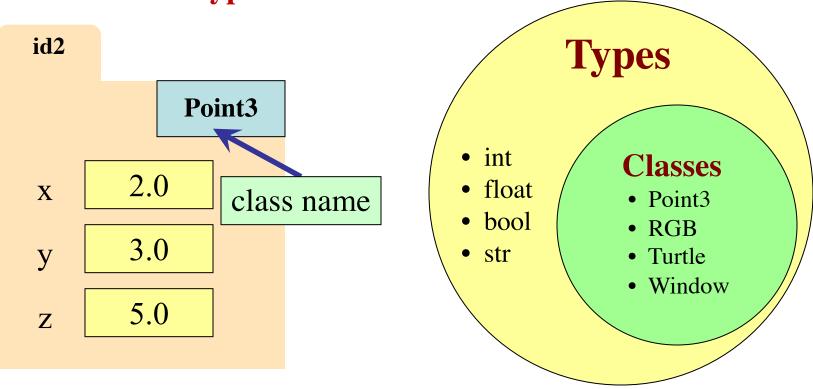

# **Recall: Classes are Types for Objects**

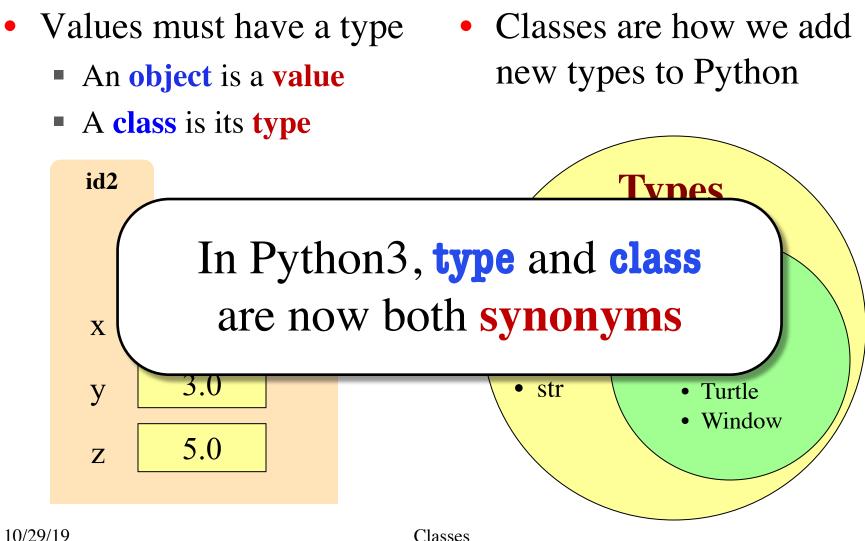

5

## **Classes Have Folders Too**

**Object Folders** 

**Class Folders** 

- •
- Separate for each *instance* Data common to all instances

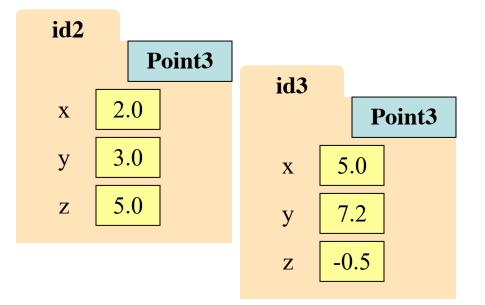

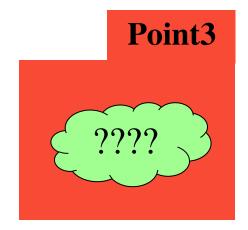

## **The Class Definition**

Goes inside a module, just like a function definition.

**Example** 

**class** <*class-name*>(object):

"""Class specification"""

<function definitions>

<assignment statements>

<any other statements also allowed>

**class** Example(object): """The simplest possible class.""" pass

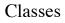

# **The Class Definition**

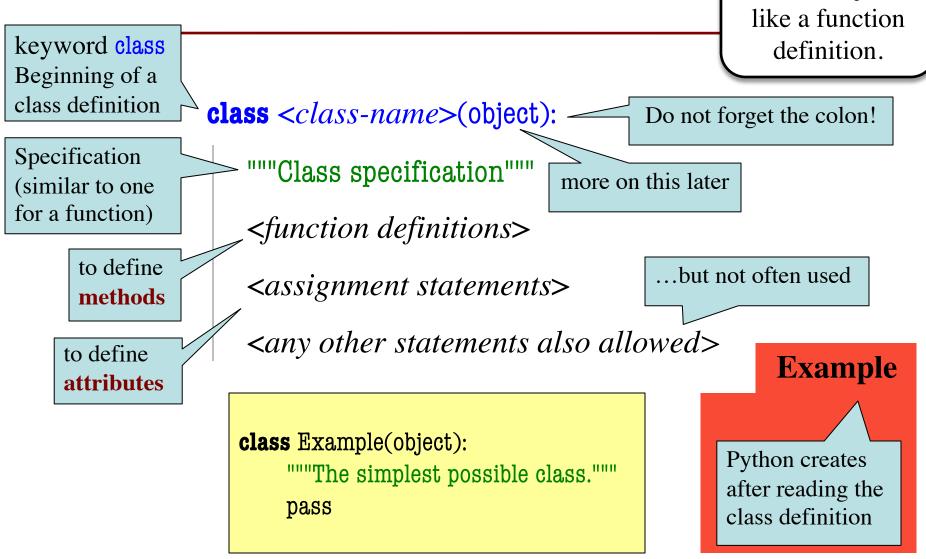

Goes inside a

module, just

# **Recall: Constructors**

| • Function to create new instances                                                                                                    | • 10 | e   | id2   |
|----------------------------------------------------------------------------------------------------|------|-----|-------|
| Function name == class name                                                                                                    | id2  | Ex  | ample |
| Created for you automatically                                                                                                    |      |     | -     |
| • Calling the constructor:                                                                                                    |      |     |       |
| <ul> <li>Makes a new object folder</li> <li>Will come</li> </ul>                                                                                                    |      |     |       |
| <ul> <li>Initializes attributes</li> <li>Source of the second second se</li></ul> |      | Exa | mple  |
| <ul> <li>Returns the id of the folder</li> </ul>                                                                                                    |      |     |       |
| • By default, takes no arguments                                                                                                    |      |     |       |
| <pre>e = Example()</pre>                                                                                                    |      |     |       |

# **Instances and Attributes**

- Assignments add object attributes
  - <object>.<att> = <expression>
  - **Example**: e.b = 42
- Assignments can add class attributes
  - <class>.<att> = <expression>
  - **Example**: Example.a = 29
- Objects can access class attributes
  - Example: print e.a
  - But assigning it creates object attribute
  - **Example**: e.a = 10
- **Rule**: check object first, then class

| id2 | e <b>id2</b> |
|-----|--------------|
|     | Example      |
| b   | 42           |
|     |              |
|     | Example      |
| a   | 29           |
|     |              |

# **Instances and Attributes**

• Assignments add object attributes id2 e <object>.<att> = <expression> id2 Example: e.b = 42 
Not how Example • Assignments can add chass attributes b 42 <class>.<att> = <expression> • **Example**: Example.a = 29 Objects can access class attributes Example • Example: print e.a But assigning it creates object attribute 29 a • **Example**: e.a = 10 **Rule**: check object first, then class

# **Instances and Attributes**

- Assignments add object attributes
  - <object>.<att> = <expression>
  - **Example**: e.b = 42
- Assignments can add class attributes
  - <class>.<att> = <expression>
  - **Example**: Example.a = 29
- Objects can access class attributes
  - Example: print e.a
  - But assigning it creates object attribute
  - Example: e.a = 10
- **Rule**: check object first, then class 10/29/19 Classes

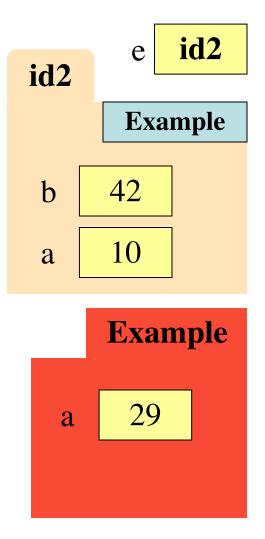

# **Invariants**

- Properties of an attribute that must be true
- Works like a precondition:
  - If invariant satisfied, object works properly
  - If not satisfied, object is "corrupted"

• Examples:

- Point3 class: all attributes must be floats
- **RGB** class: all attributes must be ints in 0..255
- Purpose of the class specification

# **The Class Specification**

class Worker(object):

"""A class representing a worker in a certain organization

Instance has basic worker info, but no salary information.

Attribute lname: The worker last name Invariant: lname is a string

Attribute ssn: The Social Security number Invariant: ssn is an int in the range 0..999999999

Attribute boss: The worker's boss Invariant: boss is an instace of Worker, or None if no boss"""

# **The Class Specification**

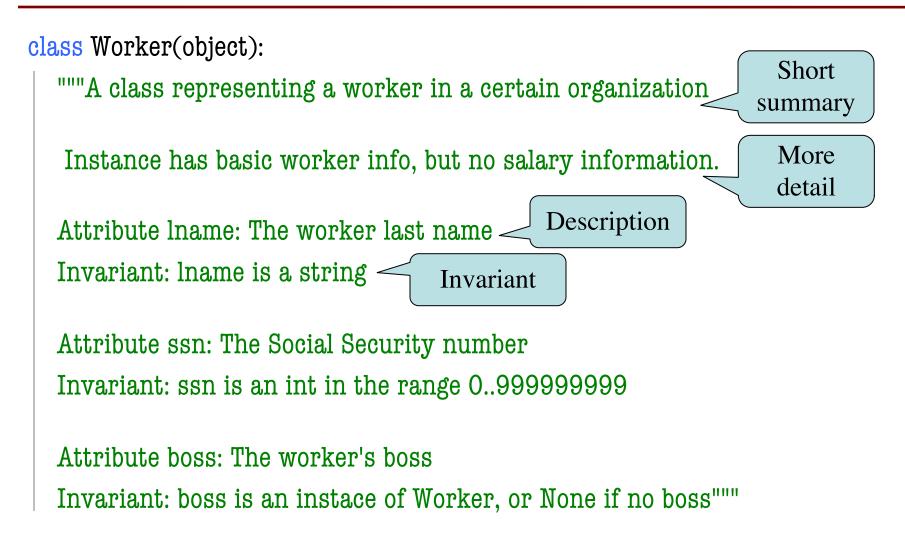

# **The Class Specification**

class Worker(object):

"""A class representing a worker in a certain organization

Instance has basic worker info. but no salarv information.

Attribu Invaria **Warning:** New format this year. Old exams will be very different.

Attribute ssn: The Social Security number Invariant: ssn is an int in the range 0..999999999

Attribute boss: The worker's boss

Invariant: boss is an instace of Worker, or None if no boss"""

# **Recall: Objects can have Methods**

- Object before the name is an *implicit* argument
- **Example**: distance

>> p = Point3(0,0,0)

>>> q = Point3(1,0,0)

>>> r = Point3(0,0,1)

>>> p.distance(r)

- # First point
- # Second point
  - # Third point
- # Distance between p, r

# Distance between q, r

## 1.0

>>> q.distance(r)

1.4142135623730951

# **Method Definitions**

- Looks like a function def
  - Indented *inside* class
  - First param is always self
  - But otherwise the same
- In a **method call**:
  - One less argument in ()
  - Obj in front goes to self
- **Example**: a.distance(b)

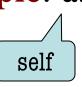

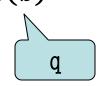

| 1.  | class Point3(object):            |
|-----|----------------------------------|
| 2.  | """Class for points in 3d space  |
| 3.  | Invariant: x is a float          |
| 4.  | Invariant y is a float           |
| 5.  | Invariant z is a float """       |
| 6.  | def <b>distance</b> (self,q):    |
| 7.  | """Returns dist from self to q   |
| 8.  | Precondition: q a Point3"""      |
| 9.  | assert type(q) == Point3         |
| 10. | $sqrdst = ((self.x-q.x)^**2 +$   |
| 11. | ( <mark>self</mark> .y-q.y)**2 + |
| 12. | (self.z-q.z)**2)                 |
| 13. | return math.sqrt(sqrdst)         |

## **Methods Calls**

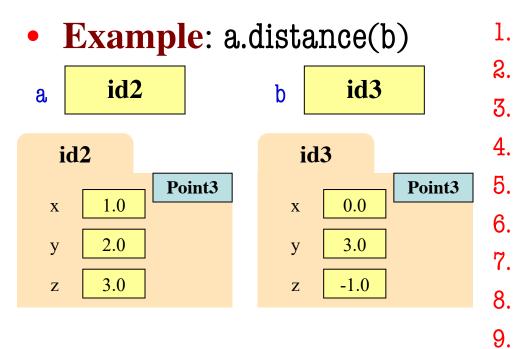

| class Point3(object):           |   |
|---------------------------------|---|
| """Class for points in 3d space |   |
| Invariant: x is a float         |   |
| Invariant y is a float          |   |
| Invariant z is a float """      |   |
| def <b>distance</b> (self,q):   |   |
| """Returns dist from self to    | q |
| Precondition: q a Point3"""     |   |
| assert type(q) == Point3        |   |
| sqrdst = ((self.x-q.x)**2 +     |   |
| (self.y-q.y)**2 +               |   |
| (self.z-q.z)**2)                |   |
| return math.sqrt(sqrdst)        |   |

10.

11.

12.

13.

# **Methods Calls**

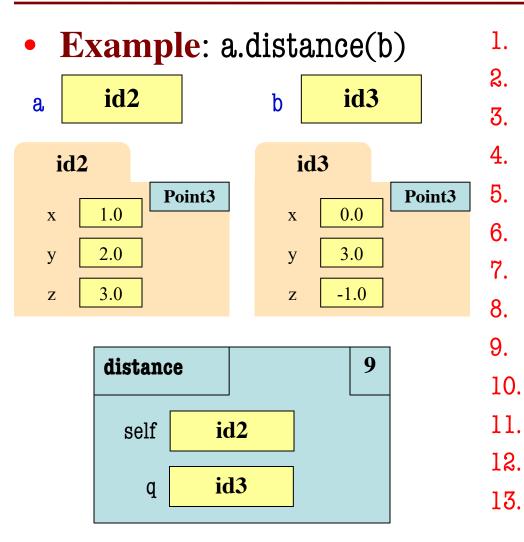

#### 10/29/19

# **Methods and Folders**

6.

- Function definitions...
  - make a folder in heap
  - assign name as variable
  - variable in global space
- Methods are similar...
  - Variable in class folder
  - But otherwise the same
- Rule of this course
  - Put header in class folder
  - Nothing else!

- 1. class Point3(object):
- 2. """Class for points in 3d space
- **3**. Invariant: x is a float
- 4. Invariant y is a float
- 5. Invariant z is a float """

## **Methods and Folders**

| Visualize                                                    | Execute Code                                                            | Edit Code                                                                                                    | Hea     | ap primtives 🗆 Us              | se arrows                                                                      |
|--------------------------------------------------------------|-------------------------------------------------------------------------|----------------------------------------------------------------------------------------------------|---------|--------------------------------|--------------------------------------------------------------------------------|
| $\rightarrow$ 1                                              | class Point3                                                            | (object):                                                                                                    |         | Globals                        | Objects                                                                        |
| 2<br>3<br>4<br>5<br>6<br>7<br>8<br>9<br>10<br>11<br>12<br>13 | Invariant<br>Invariant<br>def dista<br>"""Re<br>Prece<br>asset<br>sqrds | <pre>class Point3(object):     """Class for points in 3d space     Invariant: x is a float     Invariant y is a float     Invariant z is a float """     def distance(self,q):         """Returns: dist from self to q         Precondition: q a Point3"""         assert type(q) == Point3         sqrdst = ((self.x-q.x)**2 +</pre> |         | global<br>Point3 id1<br>Frames | id1:Point3 class<br>hide attributes<br>distance distance(self, q)<br>Just this |
| → line that has                                              | just executed                                                           | gram terminated Forward >                                                                                                    | Last >> |                                |                                                                                |

### **Initializing the Attributes of an Object (Folder)**

- Creating a new Worker is a multi-step process:
  - w = Worker()

Instance is empty

- w.lname = 'White'
- ••••
- Want to use something like

w = Worker('White', 1234, None)

- Create a new Worker and assign attributes
- Iname to 'White', ssn to 1234, and boss to None
- Need a custom constructor

# Special Method: \_\_init\_\_

w = Worker('White', 1234, None)

def \_\_init\_\_(self, n, s, b):

"""Initializes a Worker object

Has last name n, SSN s, and boss b

```
Precondition: n a string,
s an int in range 0..9999999999,
b either a Worker or None. """
self.lname = n
self.ssn = s
```

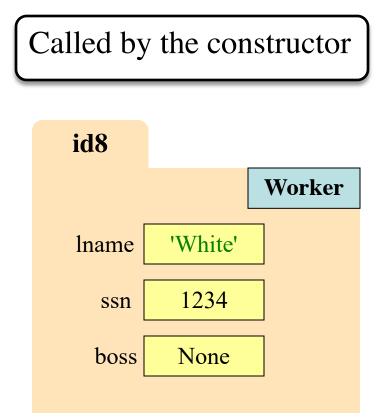

self.boss = b

# **Special Method: \_\_init\_\_**

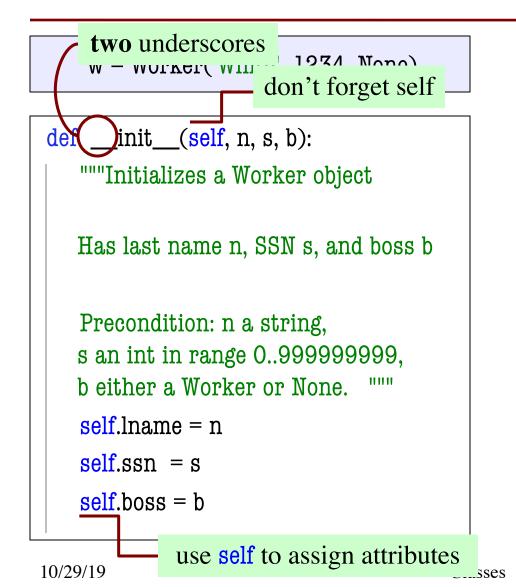

Called by the constructor id8 Worker lname 'White' 1234 ssn boss None

25

# **Evaluating a Constructor Expression**

Worker('White', 1234, None)

- 1. Creates a new object (folder) of the class Worker
  - Instance is initially empty
- 2. Puts the folder into heap space
- 3. Executes the method \_\_init\_\_
  - Passes folder name to self
  - Passes other arguments in order
  - Executes the (assignment) commands in initializer body
- 4. Returns the object (folder) name

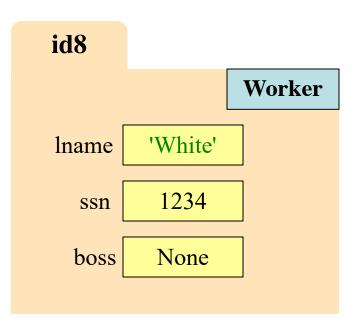

# Aside: The Value None

- The boss field is a problem.
  - boss refers to a Worker object
  - Some workers have no boss
  - Or maybe not assigned yet (the buck stops there)
- Solution: use value None
  - None: Lack of (folder) name
  - Will reassign the field later!
- Be careful with None values
  - var3.x gives error!
  - There is no name in var3
  - Which Point3 to use?

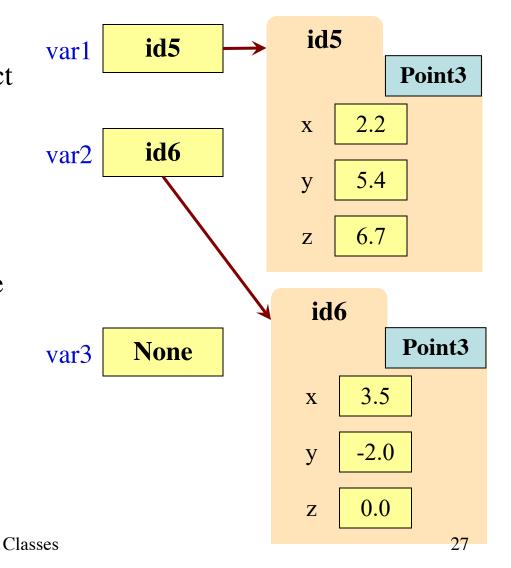

# **Making Arguments Optional**

- We can assign default values to <u>init</u> arguments
  - Write as assignments to parameters in definition
  - Parameters with default values are optional

#### **Examples**:

- # (0,0,0) • p = Point3()
- p = Point3(1,2,3) # (1,2,3)
- **p** = Point3(1,2) # (1,2,0)
- p = Point3(y=3) # (0,3,0)
- p = Point3(1,z=2) # (1,0,2)

| 1. 0 | class Point3(object):           |
|------|---------------------------------|
| 2.   | """Class for points in 3d space |
| 3.   | Invariant: x is a float         |
| 4.   | Invariant y is a float          |
| 5.   | Invariant z is a float """      |
| 6.   |                                 |
| 7.   | definit(self,x=0,y=0,z=0):      |
| 8.   | """Initializes a new Point3     |
| 9.   | Precond: x,y,z are numbers"""   |
| 10.  | self.x = x                      |
| 11.  | self.y = y                      |
| 12.  | self.z = z                      |
|      |                                 |

13.

# **Making Arguments Optional**

1.

2.

3.

4.

5.

6.

7.

...

- We can assign default values to \_\_init\_\_ arguments
  - Write as assignments to parameters in definition
  - Parameters with default values are optional
- Examples:

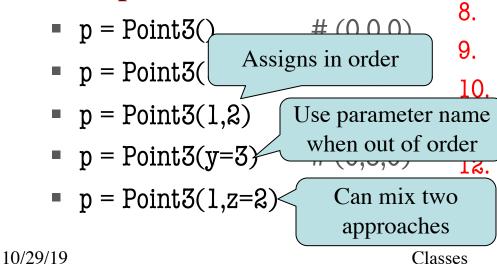

class Point3(object): """Class for points in 3d space Invariant: x is a float Invariant y is a float нин Invariant z is a float  $def \__init\__(self, x=0, y=0, z=0):$ """Initializes a new Point3 Precond: x,y,z are numbers""" self.x = xself.y = yself.z = z

# **Making Arguments Optional**

- We can assign default values to \_\_init\_\_ arguments
  - Write as assignments to parameters in definition
  - Parameters with default values are optional
- Examples:

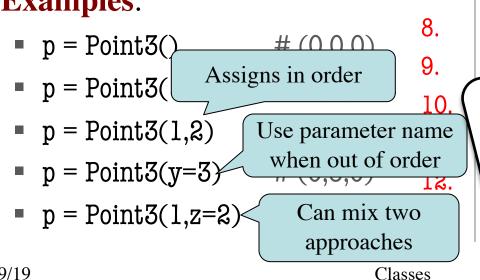

class Point3(object): 1. """Class for points in 3d space 2. 3. Invariant: x is a float 4. Invariant y is a float нин 5. Invariant z is a float 6. 7.  $def \__init\_(self,x=0,y=0,z=0)$ Not limited to methods. """Initializes Can do with any function. ...